# Bibliothèques et compilateurs [dv] Programmation C++

Université de Haute Alsace

Unisciel algoprog *PHAUTE-ALSACE*<br>Version 24 avril 2015

# Table des matières

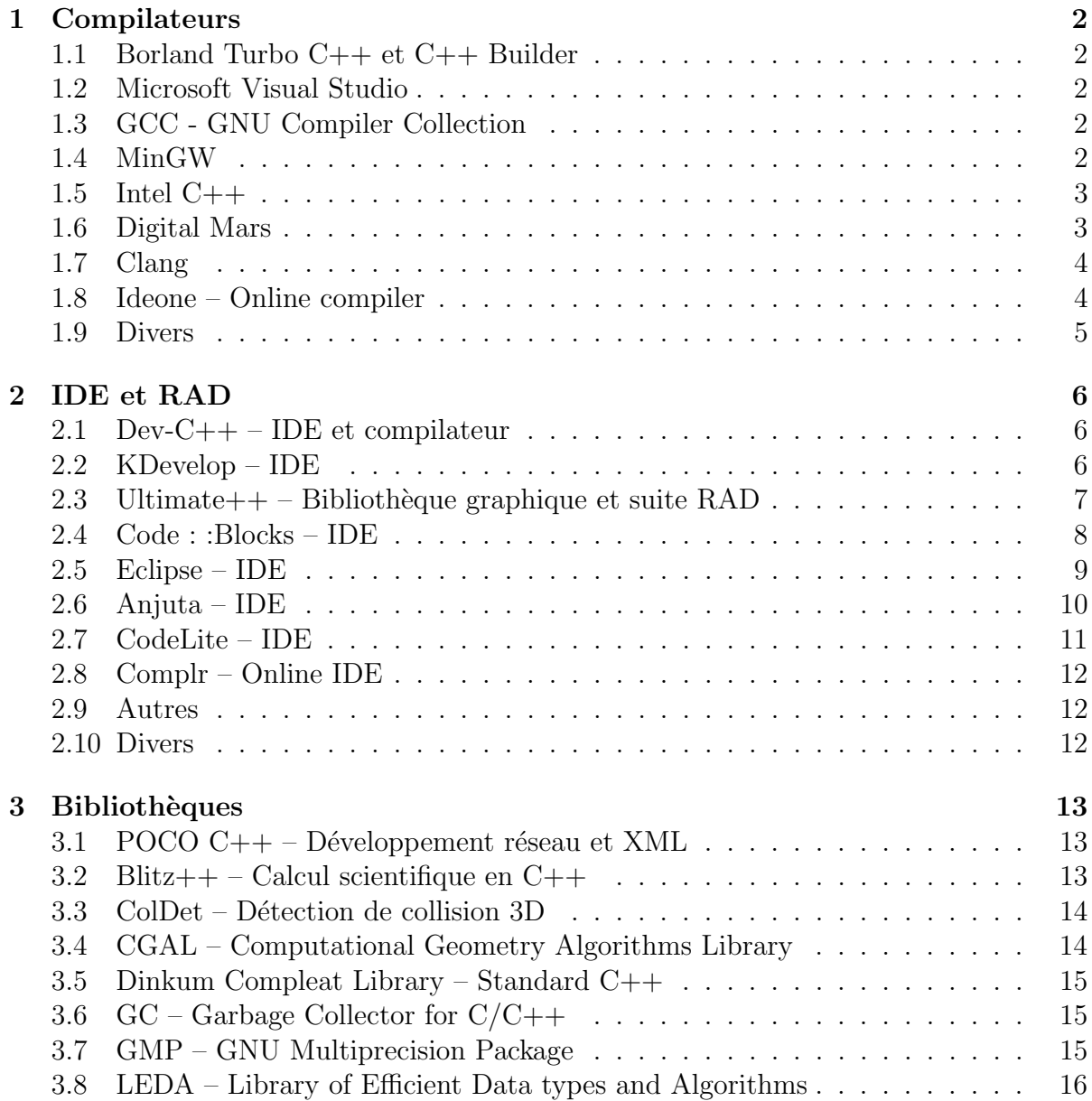

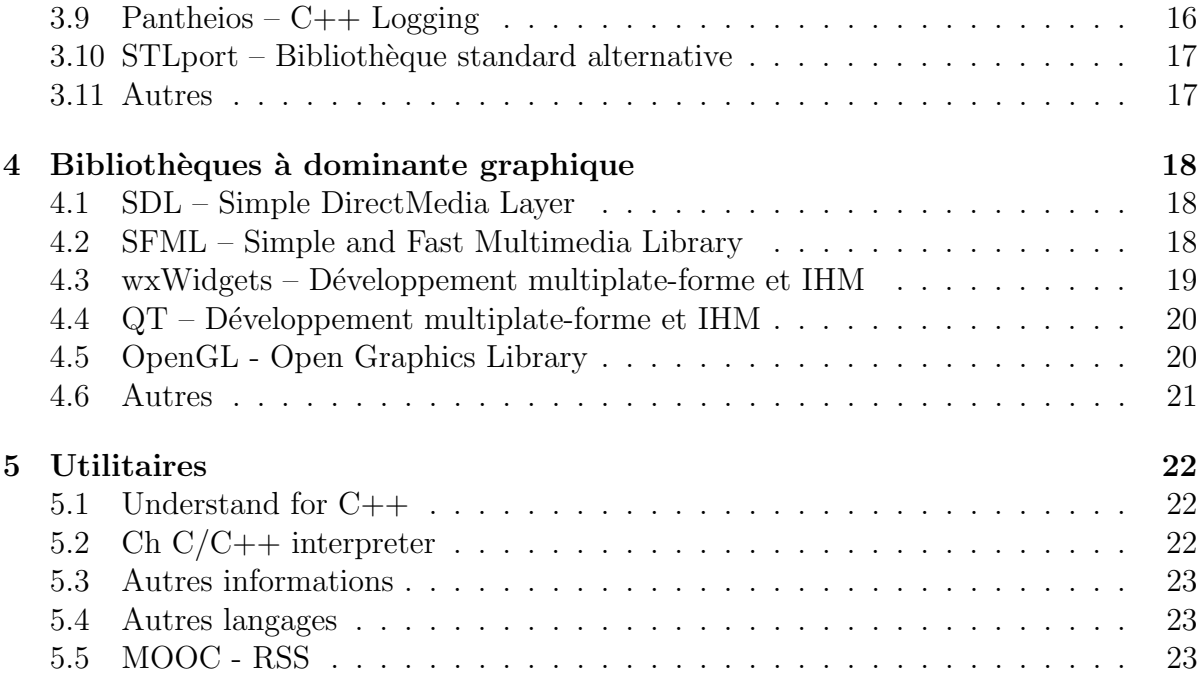

# <span id="page-2-0"></span>1 Compilateurs

#### 1.1 Borland Turbo C++ et C++ Builder

<span id="page-2-1"></span>Turbo C++ : <http://borlandc.org/>, gratuit C++ Builder : <http://www.embarcadero.com/products>, commercial Systèmes : Windows

 $C++$  Builder est un vrai IDE (environnement de développement intégré) RAD. La version XE inclut le support du C++11.

#### 1.2 Microsoft Visual Studio

<span id="page-2-2"></span>Site : <http://msdn.microsoft.com/fr-fr/vstudio> Systèmes : Windows

La version Express de Visual Studio est gratuite. Elle peut être utilisée pour créer des applications commerciales.

# 1.3 GCC - GNU Compiler Collection

<span id="page-2-3"></span>Site : <http://gcc.gnu.org/>

Systèmes : Windows (cygwin et mingw), Linux

<span id="page-2-4"></span>Le compilateur libre par excellence.

#### 1.4 MinGW

Site : <http://www.mingw.org/> Systèmes : Windows

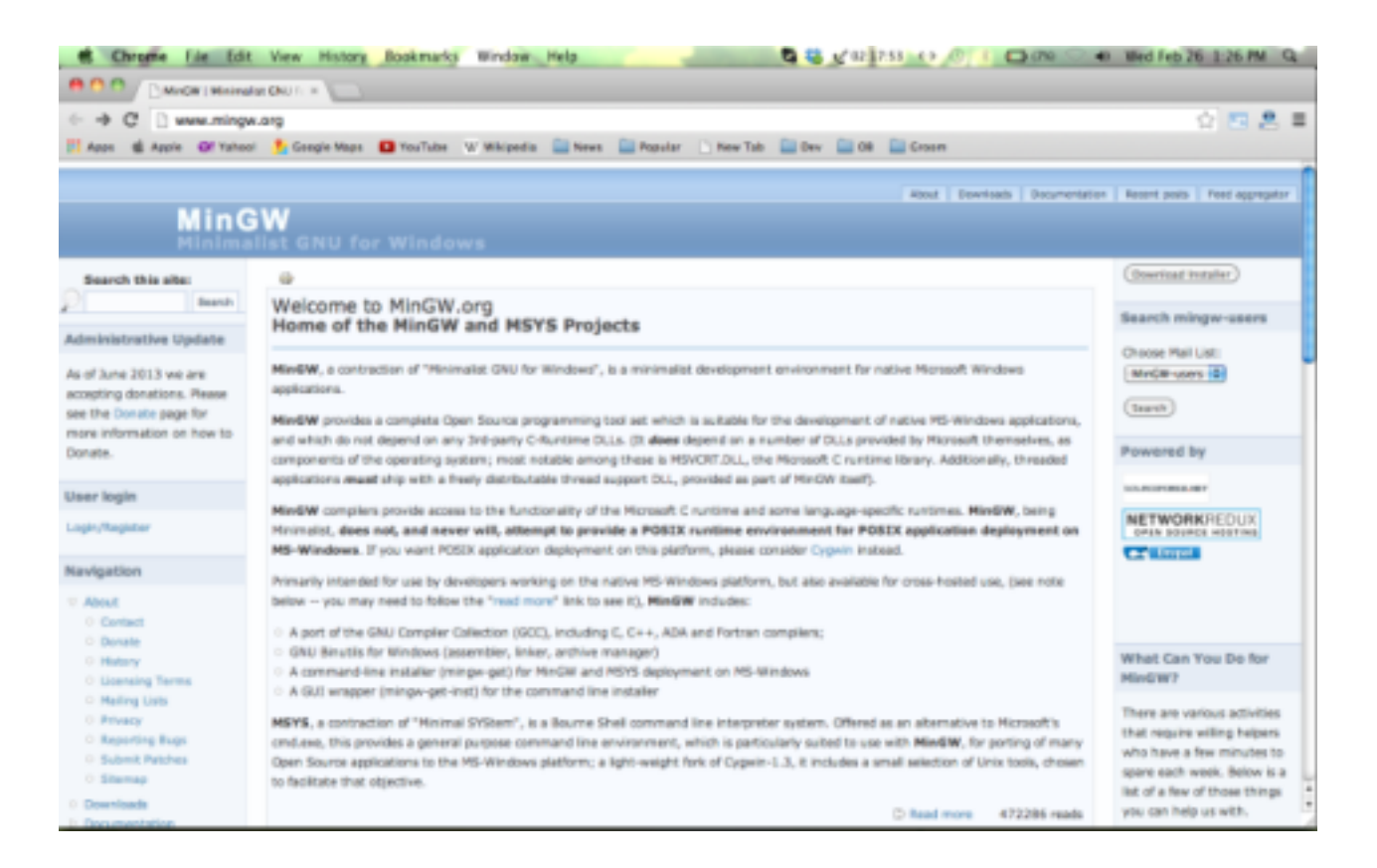

MinGW donne accès à toutes les fonctionnalités de l'environnement d'exécution Microsoft.

# 1.5 Intel C++

<span id="page-3-0"></span>Site : <https://software.intel.com/en-us/c-compilers> Systèmes : Windows, Linux, Mac OS X Processeurs : Intel seulement

<span id="page-3-1"></span>Pour ceux dont les performances du code produit sont essentielles.

#### 1.6 Digital Mars

Site : <http://www.digitalmars.com/> Systèmes :

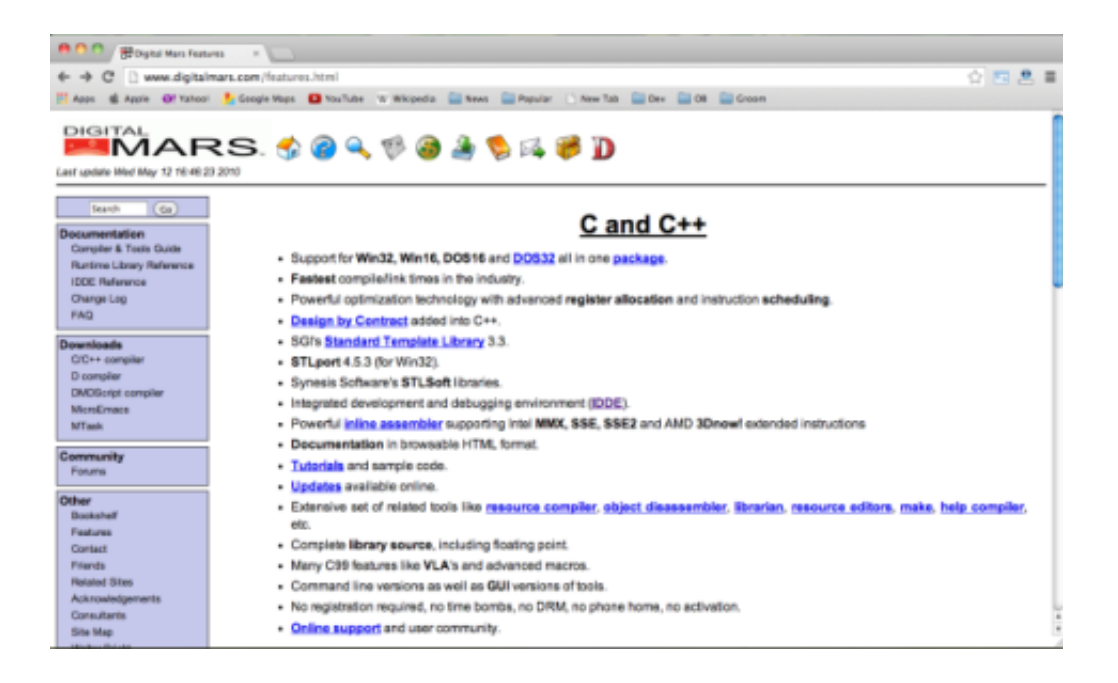

Digital Mars est un compilateur haute performance pour C et  $C + \dagger$ . Il offre des fonctionnalités telles que les meilleurs temps de la compilation / lien, la technologie d'optimisation, la conception par contrat, le source complet de la bibliothèque, la documentation HTML navigable, le désassembleur et bien plus encore.

#### 1.7 Clang

<span id="page-4-0"></span>Site : <http://clang.llvm.org> Systèmes : Windows, Linux, Mac OS X Processeurs : X86-32, X86-64, ARM

#### 1.8 Ideone – Online compiler

<span id="page-4-1"></span>Site : <https://ideone.com/>

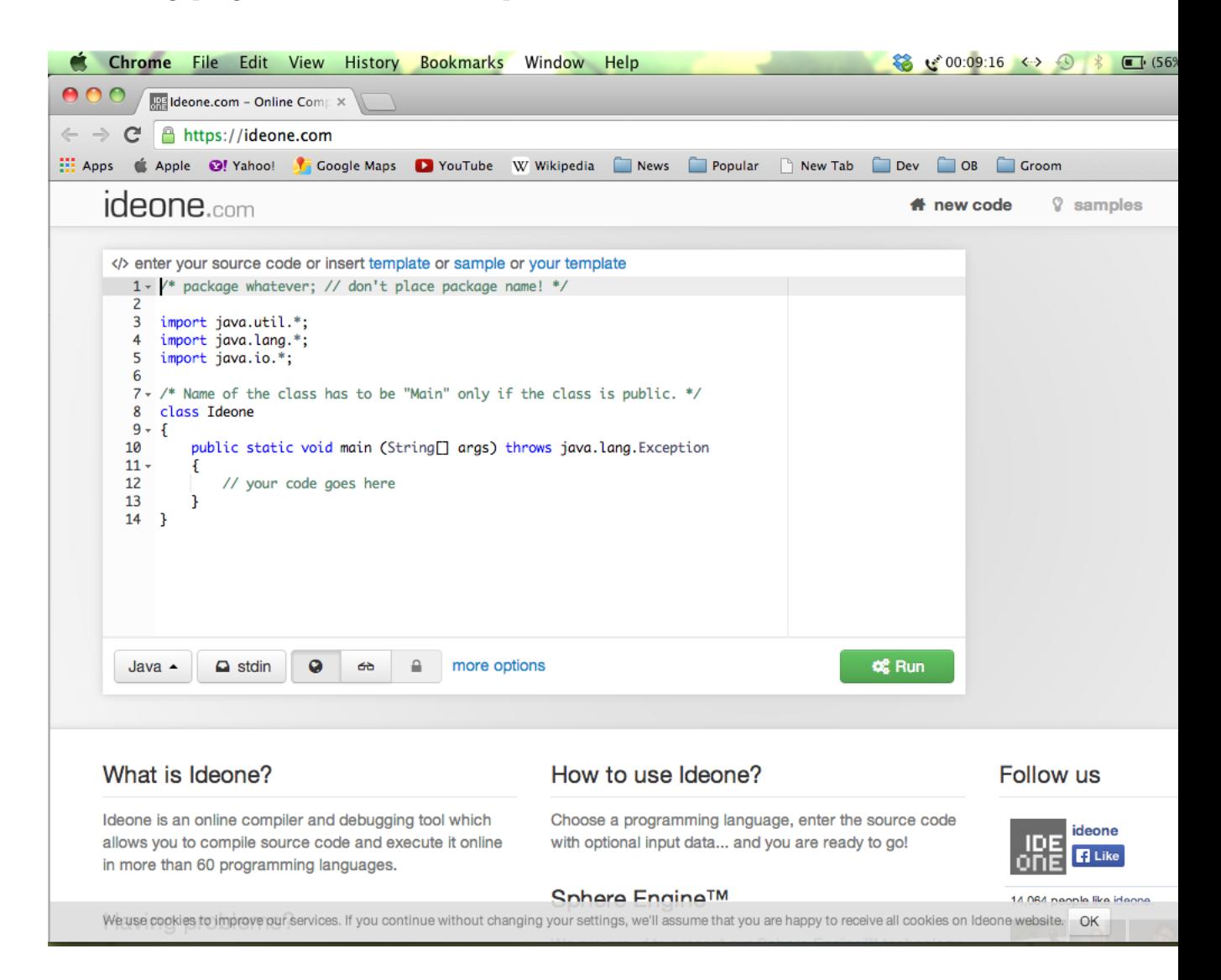

Ideone est un outil de débogage compilateur en ligne pour les développeurs  $C/C++$  ainsi qu'une soixantaine autres langages. Cet outil fournit des fonctionnalités qui permettent aux programmeurs de compiler le code source d'une manière rapide et efficace.

# 1.9 Divers

```
Stroustrup : http://www.stroustrup.com/compilers.html
Free C/C++http://www.thefreecountry.com/compilers/cpp.shtml
Free C/C++ compilers : http://www.compilers.net/dir/free/compilers/ccpp.
    htm
```
# <span id="page-6-0"></span>2 IDE et RAD

#### <span id="page-6-1"></span>2.1 Dev-C++ – IDE et compilateur

Site : <http://www.bloodshed.net/devcpp.html>

Site : <http://wxdsgn.sourceforge.net/> (version RAD avec wxWidgets, Octobre 2011) Licence : Sources de l'application (en Delphi) disponibles en GPL Systèmes : Windows

Compilateurs : IDE pour Mingw ou GCC

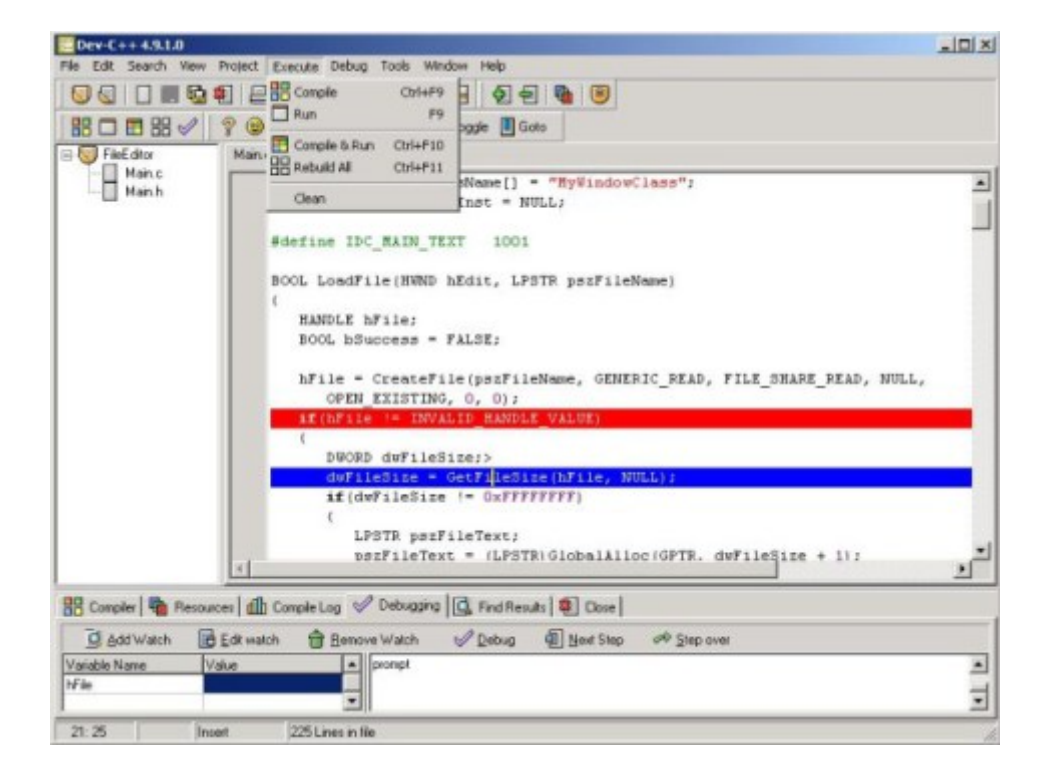

Dev-C++ est un IDE libre pour programmer en C/C++. Facile d'installation (une version inclut même le compilateur Mingw) et pratique (intégration du débogueur GDB), il est le compagnon idéal pour ceux qui veulent un IDE simple et rapide. Il est parfait pour ceux qui veulent débuter rapidement.

<span id="page-6-2"></span> $WxDevC++$  contient les packs wxWindows installés par défaut.

#### 2.2 KDevelop – IDE

Site : <https://www.kdevelop.org/> Licence : GPL Systèmes : Linux, Solaris, Unix, Mac OS X Compilateurs : GCC

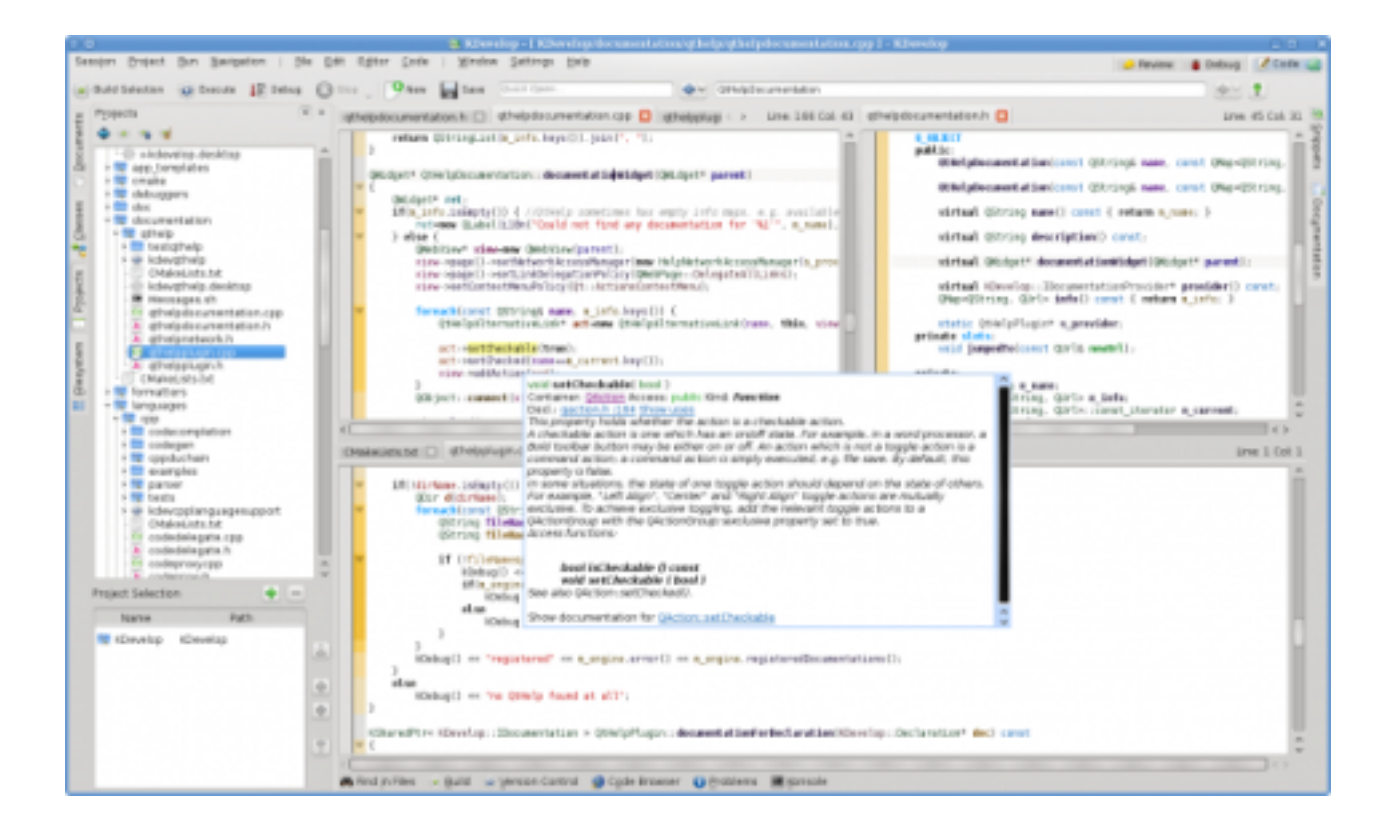

Le projet KDevelop a été mis en place en 1998 pour bâtir un IDE pour KDE facile à utiliser. Depuis, KDevelop est disponible pour le public sous la licence GPL et supporte beaucoup de langages de programmation.

KDE est un IDE très largement utilisé et d'une grande qualité. Étant développé avec la bibliothèque QT, cet environnement va peut-être devenir disponible pour Windows.

# 2.3 Ultimate $++$  – Bibliothèque graphique et suite RAD

<span id="page-7-0"></span>Site : <http://www.ultimatepp.org/> Licence : BSD Systèmes : Windows, Linux Compilateurs : GCC, MinGW, Visual C++

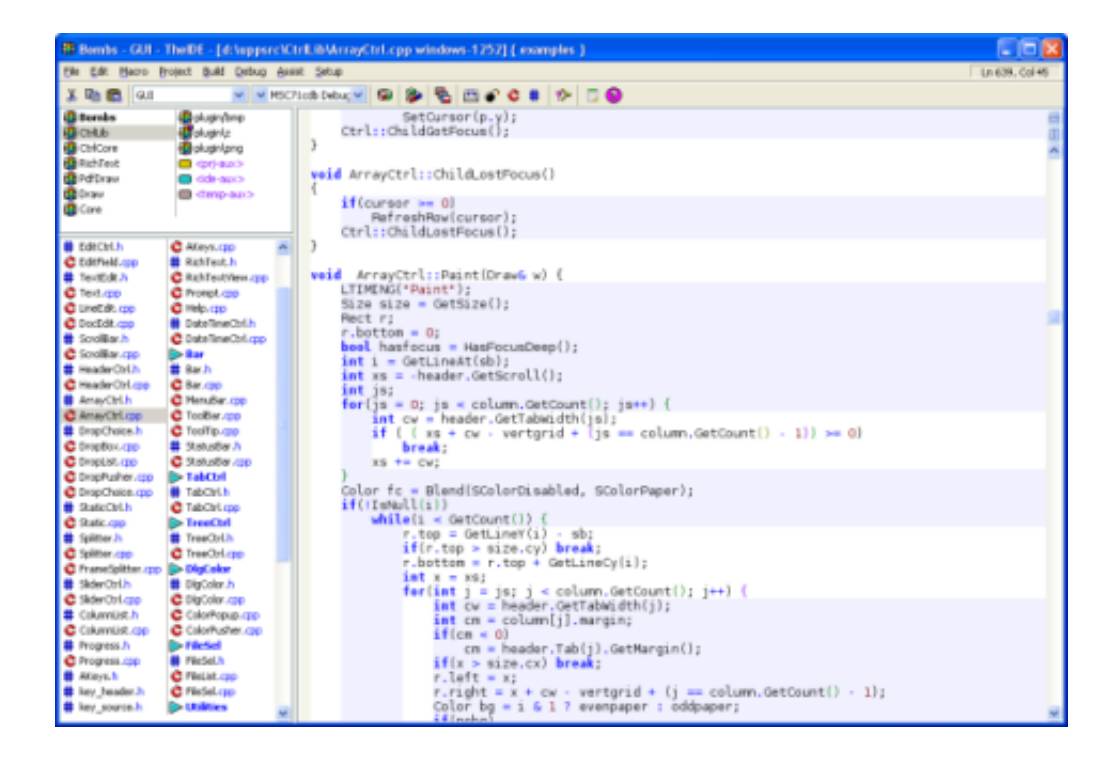

Ultimate $++$  est une suite ayant pour ambition la productivité du développeur. Elle comprend un ensemble de bibliothèque (IHM, SQL, etc.) et un IDE. La rapidité de développement que procure cette bibliothèque provient d'un usage « agressif » des possibilités qu'offre le  $C_{++}$ , plutôt que de miser sur un générateur de code (comme QT le fait, par exemple).

L'IDE RAD de cette suite, utilise la technologie BLITZ – build pour réduire le temps de compilation. Elle propose également : Un outil de conception visuel d'interface ; Topic $++$ , un outil de documentation de code et de documentation d'application ; Assist $++$ , un analyseur de code  $C_{++}$  apportant un système de complétion automatique de code, de navigation dans le code et une approche de transformation (refactoring) de code.

#### 2.4 Code : :Blocks – IDE

<span id="page-8-0"></span>Site : <http://www.codeblocks.org/>

Licence :

**Systèmes :** Linux, Mac, Windows (utilise wxWidgets)

Compilateurs : GCC, MSVC++, clang, Digital Mars, Borland et autres

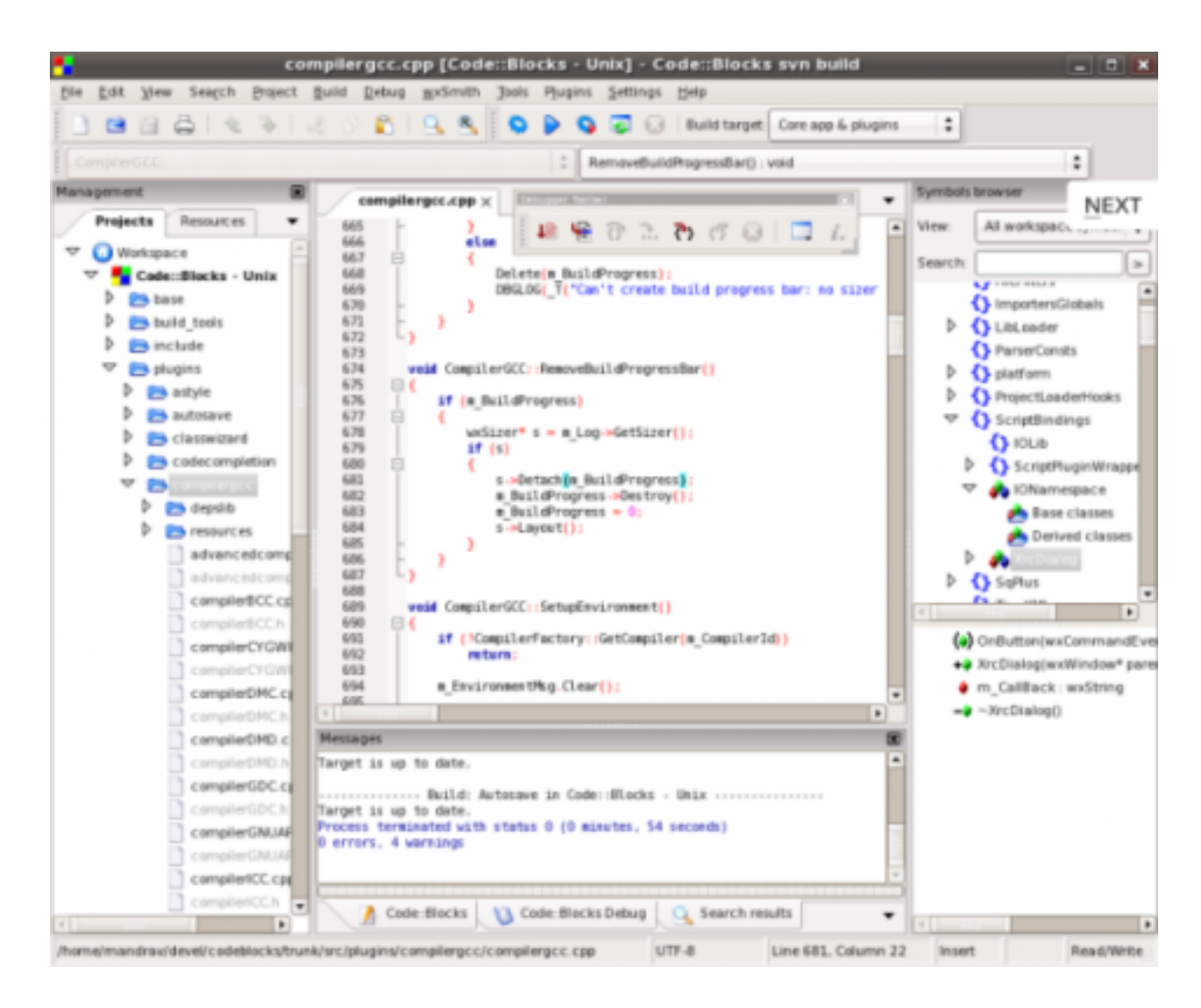

Code : :Blocks est l'un des IDE open source la plus populaire et gratuit pour les utilisateurs C et  $C ++$ . Cet IDE a toutes les fonctionnalités que le développeur a besoin, comme une interface utilisateur efficace, la compilation et le débogage des fonctionnalités et bien plus encore.

#### 2.5 Eclipse – IDE

<span id="page-9-0"></span>Site : <http://www.eclipse.org/cdt/> Licence : Systèmes : Compilateurs :

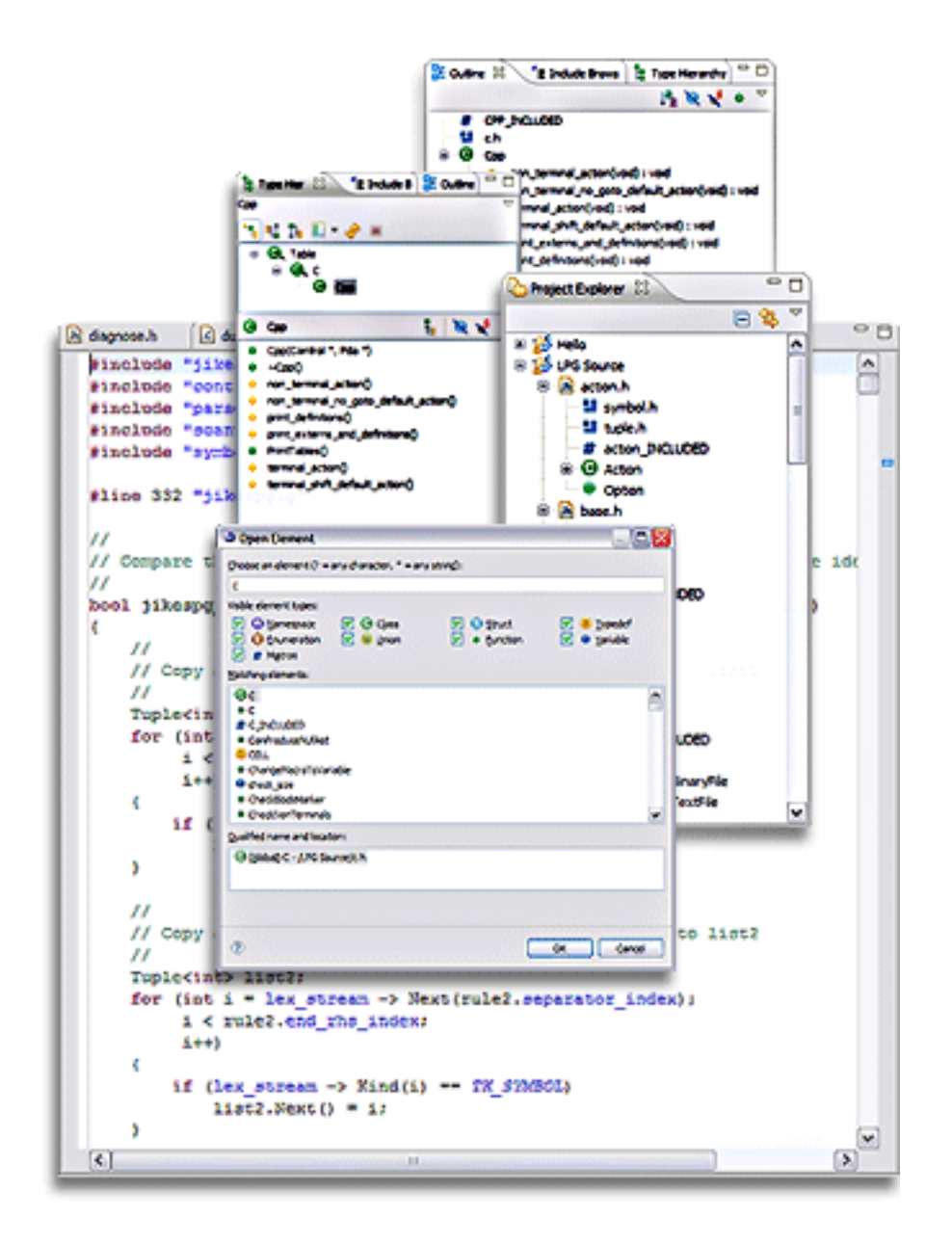

Eclipse CDT est l'un des IDE les plus puissants et les plus populaires. Il offre des fonctionnalités plus efficaces tels que le soutien à la création de projet et construction gérés pour différentes chaînes d'outils, make build standard, la navigation source, divers outils de connaissance de la source, l'éditeur de code avec la coloration syntaxique, le pliage et la navigation de liens hypertextes, le refactoring et la génération de code ainsi que des outils de débogage visuels.

#### 2.6 Anjuta – IDE

<span id="page-10-0"></span>Site : <http://anjuta.org/> Licence : Systèmes : Compilateurs :

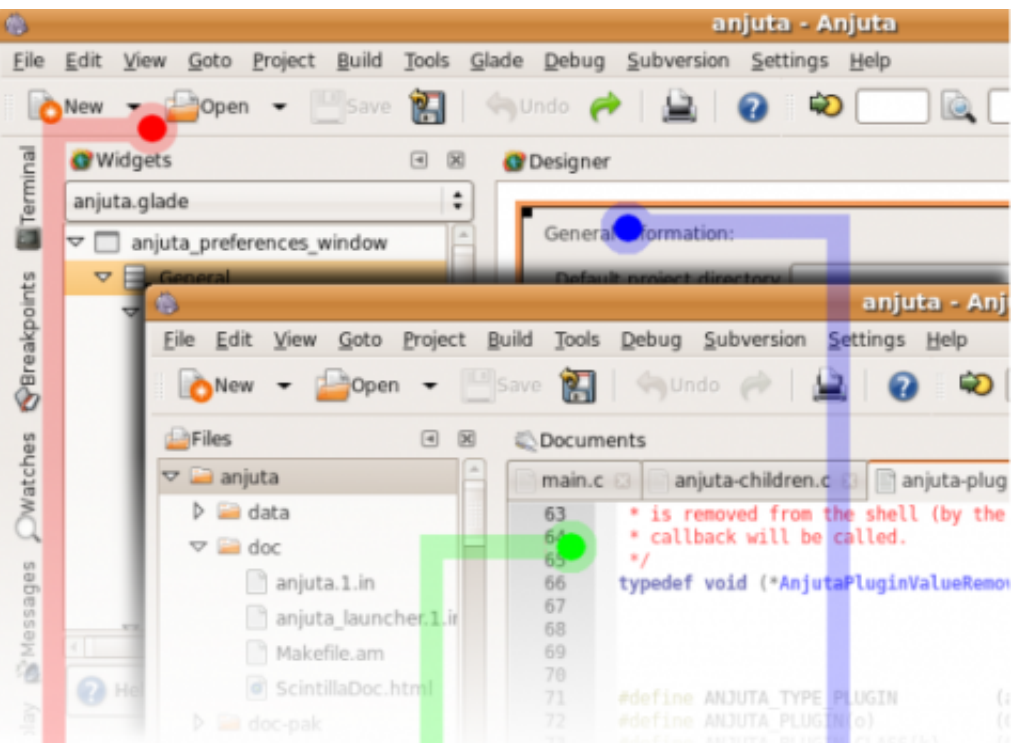

Anjuta Devstudio est un autre grand studio de développement puissant pour les programmeurs C / C.

# 2.7 CodeLite – IDE

<span id="page-11-0"></span>Site : <http://codelite.org/> Licence : Systèmes : OSX, Windows, Linux Compilateurs :

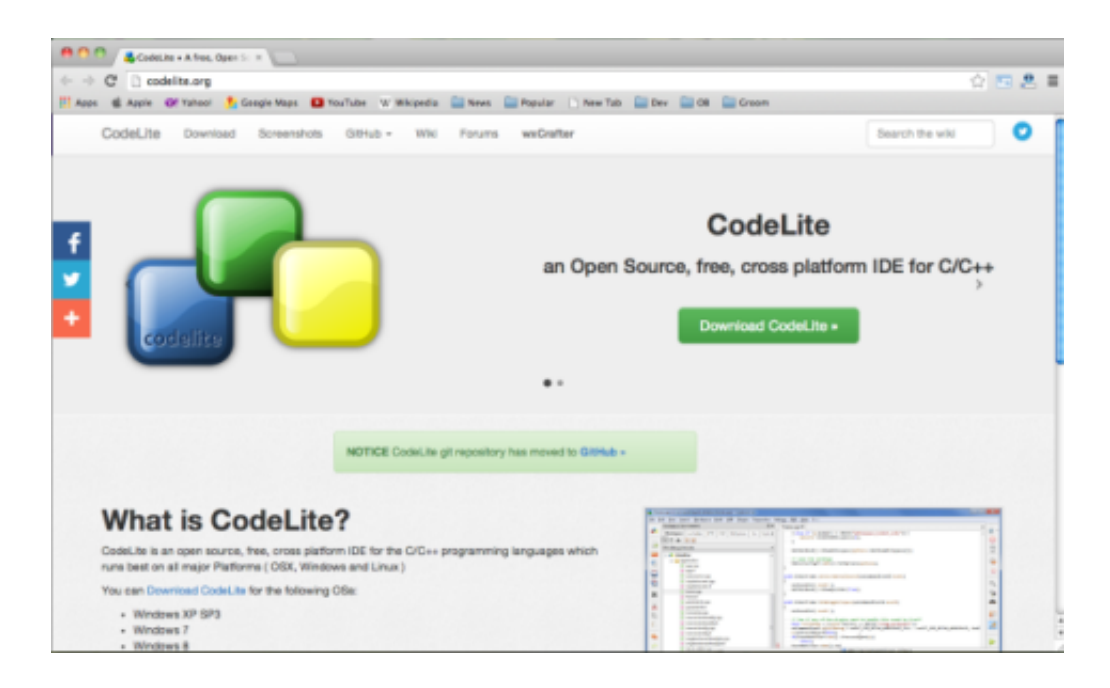

Code Lite est un IDE open source pour le langage C/C qui fonctionne sur toutes les plateformes majeures.

#### 2.8 Complr – Online IDE

<span id="page-12-0"></span>Site : <https://compilr.com/>

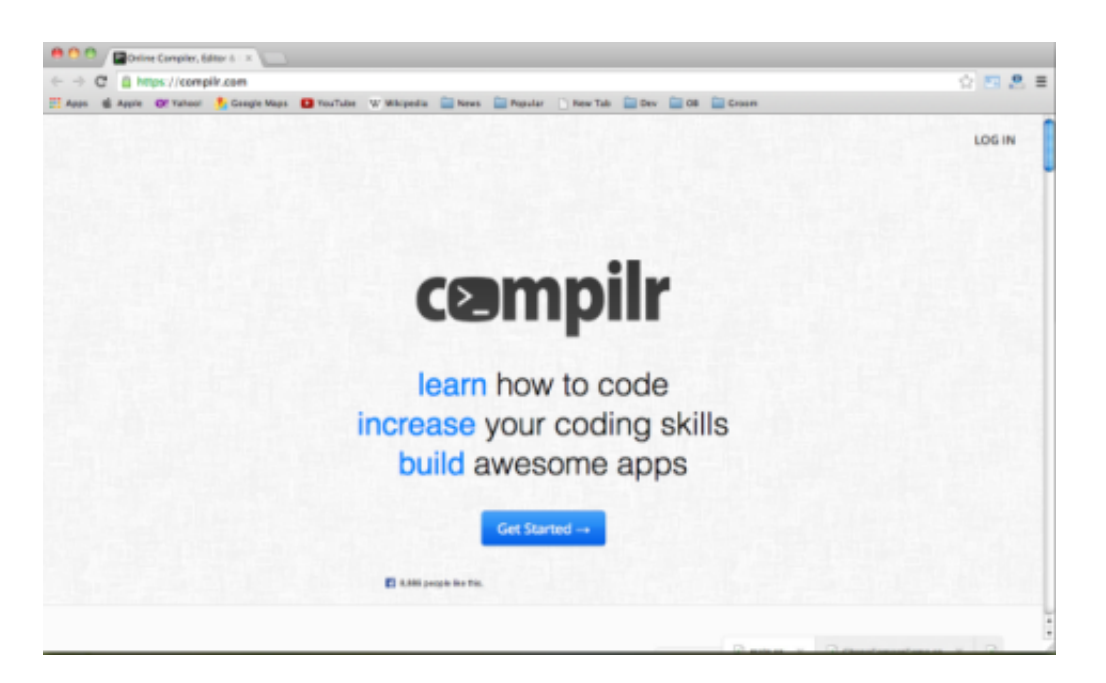

Compilr est un IDE en ligne qui vous permet d'écrire du code avec des fonctionnalités impressionnantes dans une interface utilisateur simple. Cet outil prend en charge un large  $\acute{e}$ ventail de langages de programmation dont C, C++, Java, HTML, et plus encore.

#### 2.9 Autres

<span id="page-12-1"></span>Borland C++ Builder : (voir Compilateurs)  $XCode:$  (fourni avec le système d'exploitation Mac OS X)

#### 2.10 Divers

<span id="page-12-2"></span>Best IDE : http://codecall.net/2014/02/26/best-compilers-and-ides-for-cc-programme

# <span id="page-13-0"></span>3 Bibliothèques

# 3.1 POCO  $C++$  – Développement réseau et XML

<span id="page-13-1"></span>Site : <http://pocoproject.org/> Licence : Boost Software (licence libre pour le commercial et l'open source) Systèmes : Windows, OSX, Linux Compilateurs : Visual C++, GCC, HP, IBM, Sun

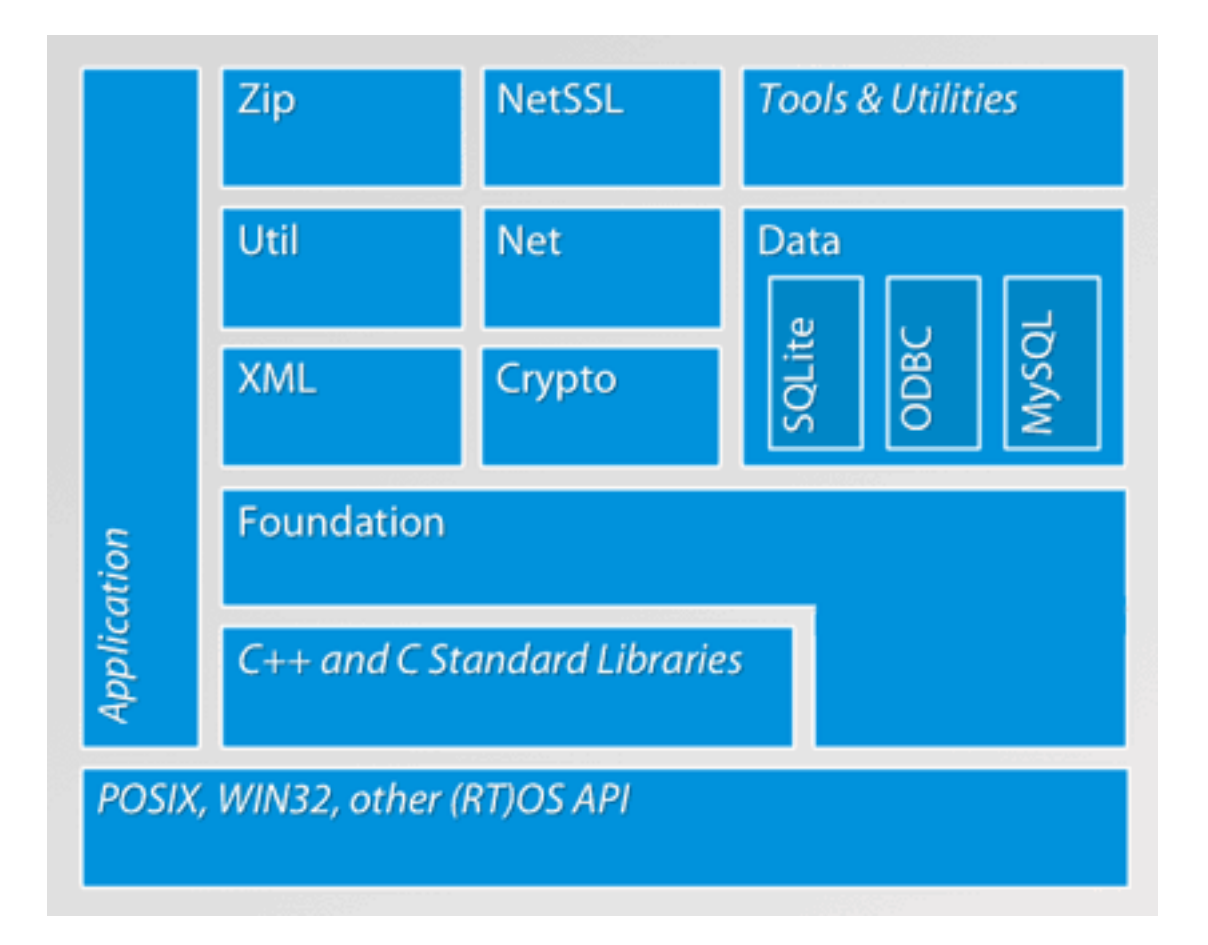

POCO  $C_{++}$  ( $C_{++}$  Portable Components) est une collection de bibliothèques de classes pour le développement d'applications portables, orientées réseau. Sas classes s'intègrent parfaitement avec la bibliothèque standard STL et couvrent de multiples fonctionnalités : threads, synchronisation de threads, accès fichiers, flux bibliothèques partagées et leur chargement, sockets et protocoles réseau (HTTP, FTP, SMTP, etc.), serveurs HTTP et parseurs XML avec interfaces SAX2 et DOM.

# 3.2 Blitz++ – Calcul scientifique en  $C++$

<span id="page-13-2"></span>Site : <http://blitz.sourceforge.net/> Licence : LGPL Systèmes : Linux, IBM, Sun, HP

Compilateurs : Visual C++, GCC, Intel, HP, etc.

Blitz++ est une bibliothèque  $C++$  pour le calcul scientifique. Elle utilise les templates pour atteindre un niveau de performances proche du Fortran 77/90 (et parfois même meilleur). Blitz++ fournit des tableaux denses et des vecteurs, des générateurs de nombres aléatoires et les petits vecteurs (utiles pour représenter les champs à plusieurs composantes ou vectoriels).

#### $3.3$  ColDet – Détection de collision 3D

<span id="page-14-0"></span>Site : <http://sourceforge.net/projects/coldet/> Licence : LGPL Systèmes : Linux, Windows, OSX, etc. Compilateurs : Visual C++, Borland, GCC, etc.

Cette bibliothèque apporte une solution libre au problème de détection de collision entre polyèdres génériques. Elle vise la programmation des jeux 3D où l'exactitude de la détection entre deux objets complexes est requise. Cette bibliothèque fonctionne sur tout type de modèles, y compris des soupes de polygones. Elle utilise une hiérarchie de boites englobantes pour optimiser la détection, puis un test d'intersection sur les triangles pour l'exactitude. Elle fournit même, sur demande, le point exact de la collision et les paires de triangles s'intersectant. Un système de timeout peut être mis en place pour interrompre des calculs trop longs. Il est également possible de faire des tests d'intersection de type lancé de rayons-modèle, segment-modèle et d'utiliser directement les primitives de test de collision lancé de rayon-sphère et sphère-sphère.

# 3.4 CGAL – Computational Geometry Algorithms Library

<span id="page-14-1"></span>Site : <http://www.cgal.org>

 $Licence: LGPL/QPL$  (selon les parties utilisées) ou commerciale Systèmes : Linux, Windows, OSX, Solaris, SGI, Irix. Compilateurs : Visual C++, Borland, GCC, Intel, Sun.

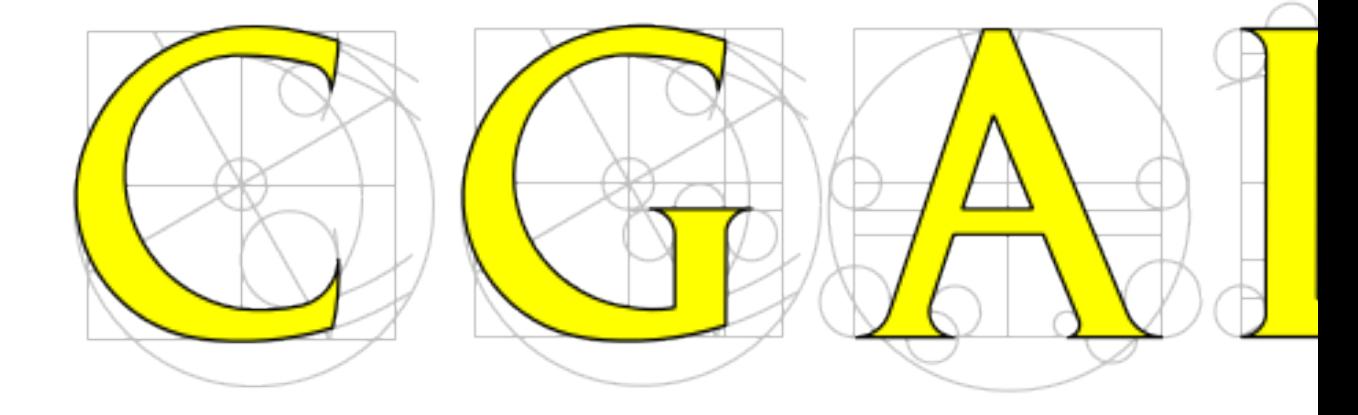

CGAL est une bibliothèque de structures et de calculs géométriques sûrs et efficaces. Parmi ceux-ci on trouve : les triangulations (2D contraintes ou de Delaunay 2D/3D), les

diagrammes de Voronoï (points  $2D/3D$ , ponts massiques,  $2D$ , segments), les opérations booléennes sur les polyèdres, les arrangements de courbes et leurs applications (enveloppes 2D/3D, sommes de Minkowski), la génération de maillages (maillages de Delaunay 2D et 3D, peux), le calcul de géométries (simplification de maillage de surface, subdivision et paramétrisation, estimation des propriétés différentielles locales, approximation de crêtes et d'ombiliques), alpha-formes, interpolations, collages, distances, structures de recherche, etc.

#### 3.5 Dinkum Compleat Library – Standard C++

<span id="page-15-0"></span>Site : <http://www.dinkumware.com/> Licence : Commercial Systèmes : Linux, Windows, OSX, Solaris. Compilateurs : Visual C++, GCC, Sun.

Cette bibliothèque est une réimplémentation de la bibliothèque standard STL en y ajoutant le support/émulation du C99 en plus de l'ISO 1998/2003 et du TR1. Elle met l'accent sur la portabilité et les performances. Elle rassemble également d'autres fonctionnalit´es qu'il faut glaner dans d'autres biblioth`eques. C'est une bonne solution pour ceux qui en ont les moyens `a condition qu'elle ne fasse emploi avec une autre solution.

# 3.6  $GC - Garbage$  Collector for  $C/C++$

<span id="page-15-1"></span>Site : <http://hboehm.info/gc/index.html>

**Systèmes :** Linux, Windows, OSX, HP, Solaris, etc.

Si vous êtes fatigué de gérer la mémoire et avez la possibilité de mettre en place un système de ramasse-miette, alors essayez cette bibliothèque. Elle est utilisée par le projet Mozilla (comme détecteur de perte de mémoire), le projet Mono, le compilateur statique Java GCJ, le runtime Objective C de GNU et bien d'autres.

#### 3.7 GMP – GNU Multiprecision Package

<span id="page-15-2"></span>Site : <http://gmplib.org>

Licence : LGPL

Processeurs : AMD64, Power64, Power5, PPC970, Alpha, Itanium, x86, etc.

Compilateurs : Compilateur C/C++ standard.

GMP ou GNUmp est une bibliothèque implémentant des nombres entiers signés, des nombres rationnels et des nombres à virgule flottante en précision arbitraire. Toutes les fonctions ont une interface normalisée. GMP est conçue pour être aussi rapide que possible en utilisant les mots machine comme type arithm´etique de base, en utilisant des algorithmes rapides, en optimisant soigneusement le code assembleur pour les boucles intérieures les plus communes, et par une attention générale portée à la vitesse (par opposition à la simplicité ou à l'élégance).

#### 3.8 LEDA – Library of Efficient Data types and Algorithms

<span id="page-16-0"></span>Site : <http://www.algorithmic-solutions.com/> Licence : Gratuite, Professionnel, Recherche (le contenu diffère selon la licence) Systèmes : Linux, Windows, Solaris. Compilateurs : Visual C++, GCC, Sun.

# leda<br>numb **APS**

LEDA et une immense bibliothèque de structures de données et d'algorithmes géométriques et combinatoires. Elle est utilisé par certaines industrielles pour réaliser des bancs d'essais sur de grands jeux de données. Elle fournit une collection considérables de structures de données et d'algorithmes sous une forme qui leur permet d'être employés par des non experts. Cette collection inclut la plupart des structures et algorithmes classiques du domaine. LEDA contient des impl´ementations efficaces pour chacun de ces types de donn´ees, par exemple, piles de Fibonacci pour des files d'attente prioritaires, tables dynamiques d'adressages dispers´e parfait (dynamic perfect hashing) pour les dictionnaires, etc. Un atout majeur de LEDA est son implémentation des graphes. Elle offre les itérations standard telles que « pour tous les noueds v d'un graphe G » ou encore « pour tous les voisins W de  $v \gg$ . Elle permet d'ajouter et d'effacer des sommets et des arêtes, d'en manipuler les matrices d'incidence, etc.

# 3.9 Pantheios –  $C++$  Logging

<span id="page-16-1"></span>Site : <http://www.pantheios.org/> Licence : Type BSD Systèmes : Linux, Windows, OSX, Unix. Compilateurs : Visual C++, GCC, Borland, Intel, etc.

Pantheios est une bibliothèque de journalisation (logging) offrant un bon équilibre entre contrôle des types, performances, généricité et extensibilité. La portabilité de cette bibliothèque est également un atout.

Elle offre un système de filtrage des messages en fonction des huit niveaux de sévérité définis par le protocoles SysLog (RFC 3164, voir <http://tools.ietf.org/html/rfc5424>), sans pour autant vous limiter à ceux-ci (vous pouvez définir les vôtres).

Elle fournit un grand nombre de plug-in d'écriture : fichier stderr/stdout, SysLog, débogueur Windows, journal d'événement Windows, objet d'erreur COM, et vous pouvez en écrire d'autres.

# 3.10 STLport – Bibliothèque standard alternative

```
Site : http://www.stlport.org/
    http://sourceforge.net/projects/stlport/
```
Licence : Libre

STLport se distingue des STL fournit par la plupart de compilateurs, notamment en intégrant un mode de déboguage à la STL à l'aide « d'itérateurs sûrs » et de préconditions permettant un contrôle rigoureux lors de l'exécution.

#### 3.11 Autres

<span id="page-17-1"></span>RogueWave : <http://www.roguewave.com/>

# <span id="page-18-0"></span>4 Bibliothèques à dominante graphique

# 4.1 SDL – Simple DirectMedia Layer

<span id="page-18-1"></span>Site : <http://www.libsdl.org/> Licence : LGPL (et aussi commerciale avec support) Systèmes : Linux, Windows, OSX, etc. Compilateurs : Tout compilateur C.

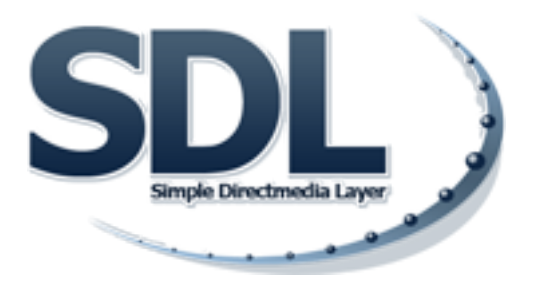

La SDL est une bibliothèque multimédia multiplate-forme. Elle fournit un accès bas niveau au matériel audio, clavier, souris, joystick, 3D (à travers OpenGL), tampon vidéo 2D, gestion du temps et bien d'autres choses encore. Elle est gratuite et libre d'utilisation et de modification de par sa licence GNU LGPL version 2.

SDL est écrite en C mais elle fonctionne nativement en  $C++$ . Il existe aussi des ponts vers quantité de langages tels Ada, C#, D, Eiffel, Erlang, Euphoria, Guile, Haskell, Java, Lisp, Lua, ML, Objective C, Pascal, Perl, PHP, Pike, Pliant, Python, Ruby, Smalltal et Tcl.

# <span id="page-18-2"></span>4.2 SFML – Simple and Fast Multimedia Library

Site : <http://www.sfml-dev.org/> Licence : LGPL Systèmes : Linux, Windows, OSX, etc. Compilateurs : Tout compilateur C++.

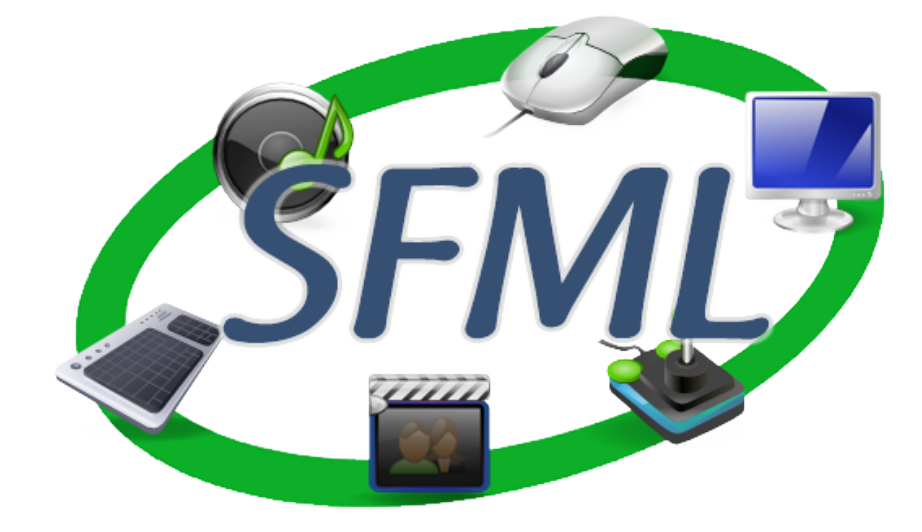

La SFML est une bibliothèque graphique originalement développée en  $C_{++}$  mais utilisable en C en autres. Elle fournit elle aussi l'accélération matérielle. Elle diffère de la SDL en ce qu'elle est divisée en modules : Système, Fenêtre, Graphique, Son et Réseau. Son plus grand avantage est qu'elle est développée par un français et donc possède une documentation dans la langue de Molière ainsi que de nombreux tutoriels.

#### 4.3 wxWidgets – Développement multiplate-forme et IHM

<span id="page-19-0"></span>Site : <http://www.wxwidgets.org/> Licence : wxWidgets Library Licence (proche de LPGL) Systèmes : Linux, Windows, OSX, etc. Compilateurs : Tout compilateur C++ standard.

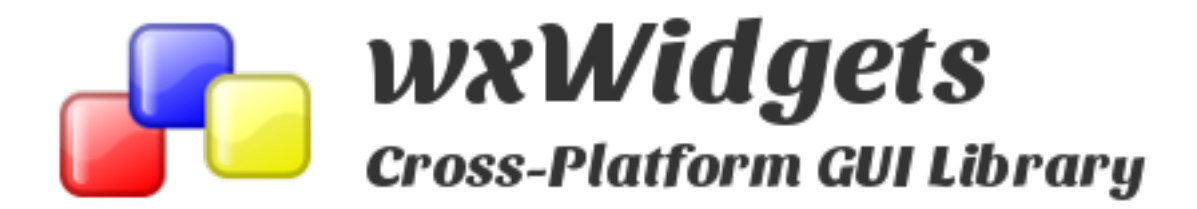

wxWidgets est une bibliothèque grapohique libre utilisée comme boîte à outils de programation d'interfaces utilisateur miltiplate-formes. A la différence d'autres boites à outils qui tentent de restituer une interface utilisateur identique des abstractions comparables, wxWidgets restitue des abstractions comparables mais avec une apparence native de chaque environnement cible, ce qui est moins dépaysant pour les utilisateurs finaux.

La bibliothèque originale est écrite en  $C++$  mais il existe de nombreux ponts vers les langages de programmation : Python – wxPython ; Perl – wxPerl ; BASIC – wxBasic ; Lua – wxLua ; OCaml – wxCaml ; JavaScript – wxJavaScript ; Java - xwJava ou xw4j ;  $Ruby - wxRuby$ ; Eiffel – wxEiffel; Haskell – wxHaskell;  $C# - wxNET$ ; Euphoria – wxEuphoria ;  $D - wxD$ . Certains sont plus développés que d'autres. Les plus populaires restent wxPython, wxPerl et wxBasic.

Sous le nom de «  $wx \gg$ ,  $wxWidgets$  est la base de l'interface des applications développées avec C++BuilderX (qui n'est malheureusement plus disponible) de Borland.

#### 4.4  $QT - D$ éveloppement multiplate-forme et IHM

<span id="page-20-0"></span>Site : <http://qt-project.org/> Licence : GPL/LGPL, Commercial Systèmes : Windows, Linux, Mac OS X, Android, iOS, WinRT, etc. Compilateurs : Tout compilateur C++ standard.

Qt est une bibliothèque logicielle orientée objet et développée en  $C_{++}$ . Elle offre des composants d'interface graphique (widgets), d'accès aux données, de connexions réseau, de gestion des fils d'exécution, d'analyse XML, etc.

Qt permet la portabilité des applications qui n'utilisent que ses composants par simple recompilation du code source ; Les environnements supportés sont les Unix (dont Linux), Windows et OSX.

Qt est notamment connue pour être la bibliothèque sur laquelle repose l'environnement graphique KDE, l'un des environnements de bureau les plis utilisés dans le monde Linux.

De plus en pus de développeurs utilisent Qt, y compris parmi de grandes entreprises. On peut notamment citer Google, Adobe Systems ou encore la NASA.

# 4.5 OpenGL - Open Graphics Library

<span id="page-20-1"></span>Site : <https://www.opengl.org/> Licence : LGPL Systèmes : Linux, Windows, OSX, etc. Compilateurs : Tout compilateur C++.

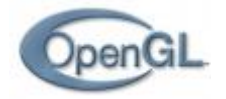

OpenGL est une biblioth`eque multim´edia qui permet de d´evelopper des applications aussi bien en 2D qu'en 3D. Elle est portable, libre et gratuite. OpenGL est la version libre de l'avant-dernière version de GL (si par exemple GL en est à la version 2.3, OpenGL en est à la version 2.2). Cette bibliothèque permet de tirer profit de l'accélération 3D des cartes graphiques.

OpenGL est une biblioth`eque bas-niveau qui ne traite que des rendus graphiques et ne gère pas les animations, le temps, les fenêtres, etc. C'est pour cette raison que OpenGL est utilisé conjointement avec une autre bibliothèque, comme la SDL, qui sert à créer une fenêtre dans laquelle OpenGL va travailler, à recevoir des entrées clavier, etc. Il faut quelques connaissances en mathématiques pour l'utiliser (pour les matrices par exemple).

# 4.6 Autres

- <span id="page-21-0"></span>wikibooks: [http://fr.wikibooks.org/wiki/Programmation\\_C%2B%2B/Interfaces\\_](http://fr.wikibooks.org/wiki/Programmation_C%2B%2B/Interfaces_graphiques) [graphiques](http://fr.wikibooks.org/wiki/Programmation_C%2B%2B/Interfaces_graphiques)<sup>1</sup>
- progdupeu : [http://progdupeu.pl/tutoriels/15/le-langage-c/pour-aller-plus](http://progdupeu.pl/tutoriels/15/le-langage-c/pour-aller-plus-loin/des-bibliotheques-par-milliers/)-loin/ [des-bibliotheques-par-milliers/](http://progdupeu.pl/tutoriels/15/le-langage-c/pour-aller-plus-loin/des-bibliotheques-par-milliers/)

Developpez : <http://cpp.developpez.com/bibliotheques/>

# <span id="page-22-0"></span>5 Utilitaires

# <span id="page-22-1"></span>5.1 Understand for C++

Site : <https://scitools.com/> Licence : Commerciale Systèmes : Linux, Windows, HP, IRIX. Langages :  $C, C++, C#,$  Java.

Understand est un outil d'analyse, de documentation et de métrique (mesure) de code source. Il permet de naviguer dans le code grâce à un système de références croisées, d'éviter le code (affiché avec mise en forme) et de le visualiser sous diverses vues graphiques.

# 5.2 Ch  $C/C++$  interpreter

<span id="page-22-2"></span>Site : <http://www.softintegration.com/> Licence : Commerciale ; version gratuite Systèmes : Linux, Windows, OSX, HP, IRIX. Compilateurs : GCC, HP, Sun, Visual.

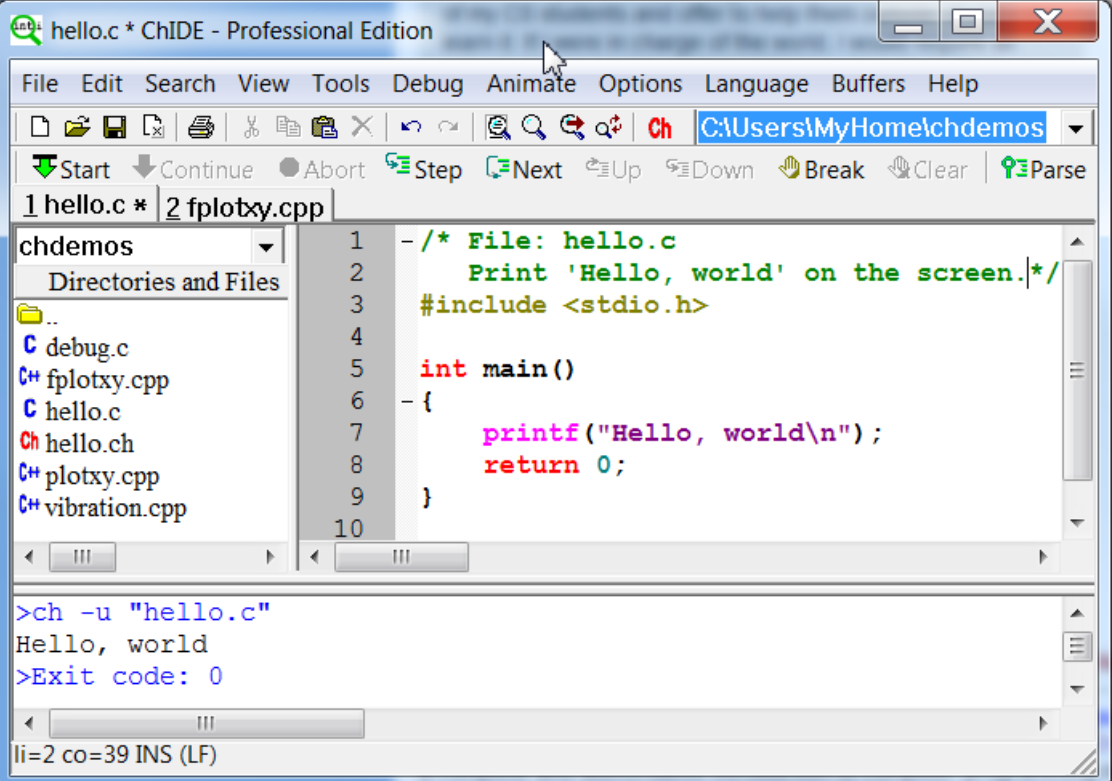

Ch est l'interpréteur  $C/C++$  le plus complet. Il peut être embarqué dans vos applications. Il supporte la norme ISOI C  $(C90)$ , la plupart des nouvelles fonctionnalités apportées par le C99, les classes en C++, OpenGL, ODBC, GTK+, C, LAPACK, CGI, XML, le

dessin graphique  $2D/3D$ , le calcul numérique avancé et la programmation en shell. De plus, Ch possède quelques autres fonctionnalités que l'on retrouve dans d'autres langages et logiciels.

<span id="page-23-0"></span>Ch Standard Edition est gratuit même pour des applications commerciales.

#### 5.3 Autres informations

- <http://www.tiobe.com/index.php/content/paperinfo/tpci/index.html>
- <span id="page-23-1"></span>– <http://www.framasoft.net/rubrique2.html>

#### 5.4 Autres langages

Liste Wikipedia [http://fr.wikipedia.org/wiki/Liste\\_des\\_langages\\_de\\_programmation](http://fr.wikipedia.org/wiki/Liste_des_langages_de_programmation)

D : <http://dlang.org/> <http://dlang-fr.org/cours/programmer-en-d/>

CDuce <http://www.cduce.org/> (document XML)

langage K [http://fr.wikipedia.org/wiki/Langage\\_K](http://fr.wikipedia.org/wiki/Langage_K) <http://sebastien.forget.free.fr/projets/kinterpreter/> [http://rolab.fre](http://rolab.free.fr/French/main.html)e. [fr/French/main.html](http://rolab.free.fr/French/main.html)

Processing <http://fr.flossmanuals.net/processing/introduction/> [http://hyperbate.fr/dernier/?page\\_id=2482](http://hyperbate.fr/dernier/?page_id=2482) <https://processing.org/> <http://openclassrooms.com/courses/processing-1>

```
phrogram http://phrogram.com
```
kpl <http://www.johnkapili.com/download.php?list.11> <http://www.johnkapili.com/download.php?list.4>

# 5.5 MOOC - RSS

<span id="page-23-2"></span>coursera <https://www.coursera.org> openclassrooms <http://openclassrooms.com/courses> edX <https://www.edx.org/> Udacity <https://www.udacity.com/courses#!/all> khanacademy <https://fr.khanacademy.org/computing/computer-programming/programming> MondeInfo <http://www.lemondeinformatique.fr/> lear-code <http://learn.code.org/> Code-academy <http://www.codecademy.com/> algoid <http://www.algoid.net/index.php> Python-1er langage http://www.developpez.com/actu/73108/Quel-langage-devrait-on-u <http://cursus.edu/dossiers-articles/dossiers/161/ecrire-coder-penser#.VLJkk3tH0m0>